## **Directions for printing from your personal Windows Laptop**

Countway Library has made available the use of PaperCut Printing from your personal Windows laptop. You now have the ability to print from your laptop directly to any Countway public printer using the MS Private Wireless Network and Crimson Cash.

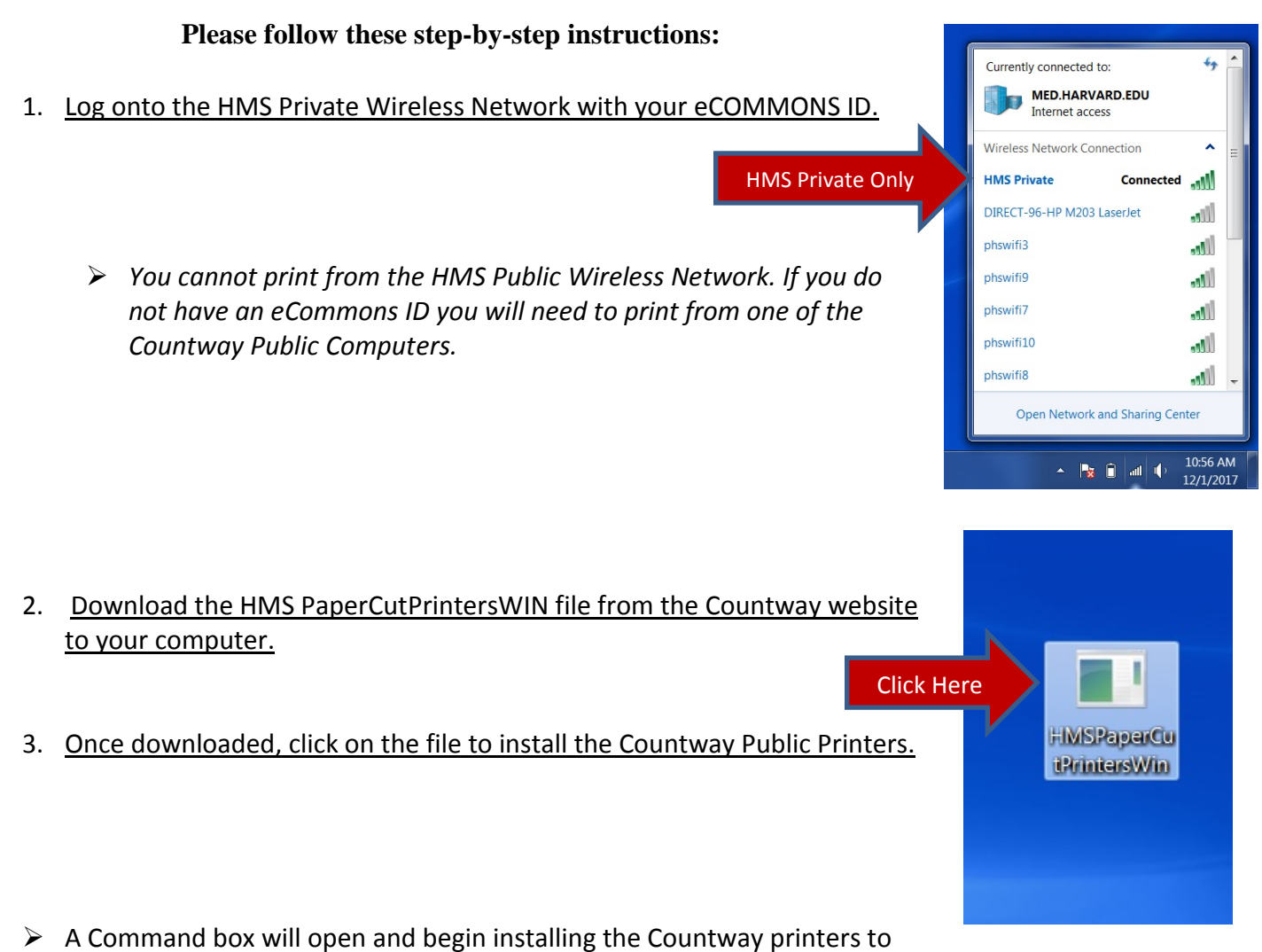

your computer. Please be patient it may take a few minutes to install. The box will close when the installation is complete.

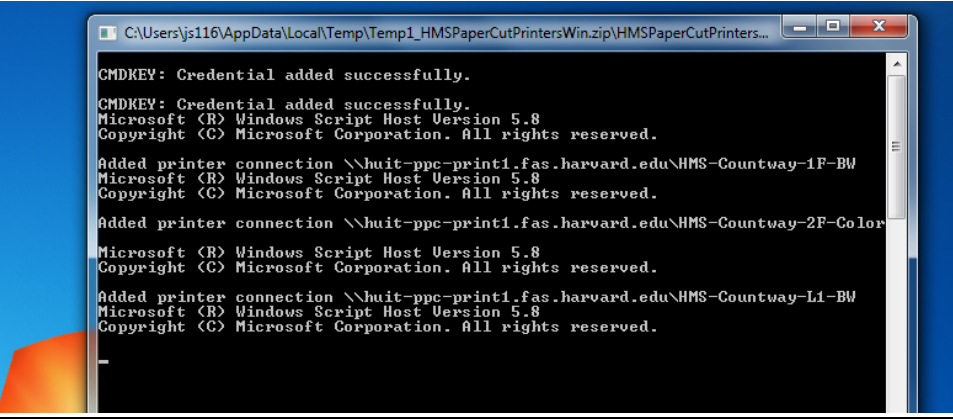

- $\triangleright$  Once the installation is complete all the Countway Public printers will be available to you. To print choose the printer nearest you.
	- HMS-Countway-L1-BW -- Lower Level 1 Black and White
	- HMS-Countway-1F-BW  $-1$ <sup>st</sup> Floor Black and White
	- HMS-Countway-2F-BW --2<sup>nd</sup> Floor Black and White
	- HMS-Countway-2F-Color  $-2^{nd}$  Floor Color

**Please note: Although the 3rd floor printer is an option, there is no actual 3rd Floor printer available at this time. If you choose this printer your document will not print.**

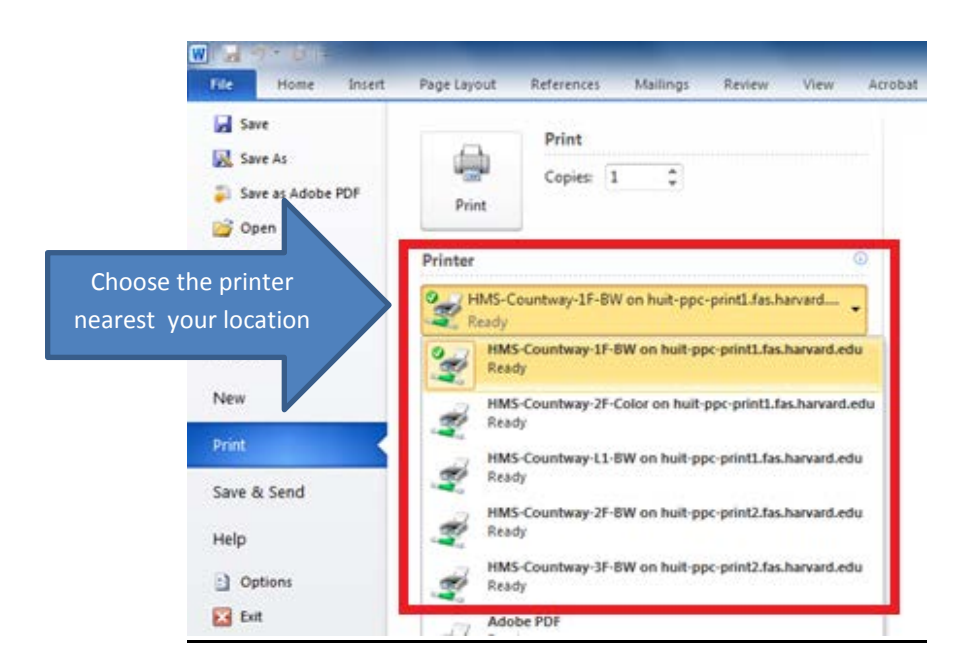